# Блочная структура элементов. Свойство display. Размеры

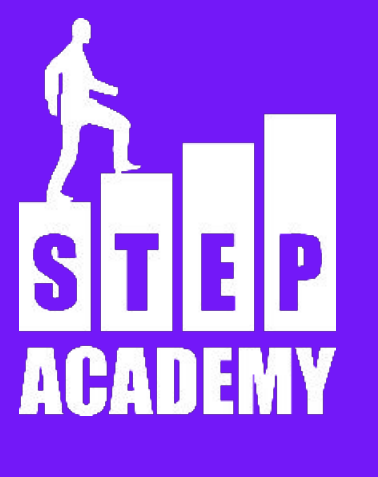

**YPOK Nº5** 

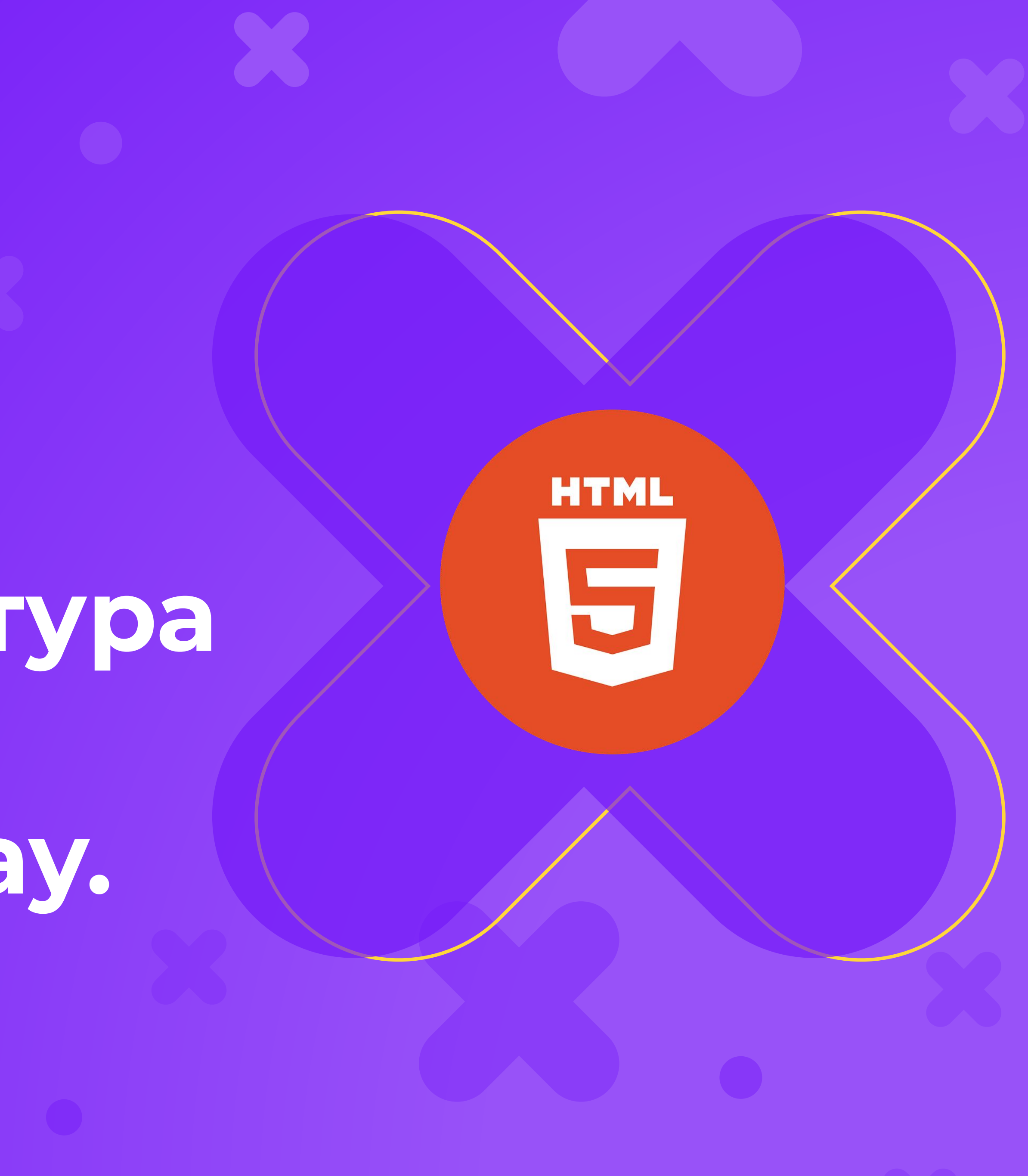

![](_page_0_Picture_3.jpeg)

# БЛОЧНЫЕ И СТРОЧНЫЕ ЭЛЕМЕНТЫ

![](_page_1_Picture_1.jpeg)

### **Блочные и строчные элементы**

Блочные элементы представляют собой некий условный раздел страницы, занимающий всё пространство по ширине и имеющий возможность включать в себя другие блочные элементы (то есть разделы).

Строчные элементы представляют собой некий условный раздел текста, они встраиваются в текст как отдельное слово и могут включать в себя только строчные элементы.

### **Теги div и span**

**div** - это простой блочный контейнер

**span** - это простой строчный контейнер

# **display**

Свойство display меняет способ отображения элементов. Некоторые возможные значения

- . block делает элемент блочным
- inline делает элемент строчным
- none удаляет элемент из потока
- . inline-block делает элемент блочно-строчным

Блочно-строчные элементы ведут себя как строчные, но имеют размеры.

- 
- 
- 
- 

### **Размеры элементов**

### За размеры элементов отвечают свойства width, max-width, min-width,

height, max-height, min-height

- width ширина, height высота
- . max-width, max-height максимально возможная ширина/высота элемента
- min-width, min-height минимально возможная ширина/высота элемента

### **overflow**

Свойство, которое срабатывает при переполнении элемента содержимое.

- hidden содержимое, выходящее за пределы, скроется
- scroll добавятся полосы прокрутки
- visible содержимое, выходящее за пределы, останется видимым
- . auto автоматический режим

содержимым, то есть когда указанные ширина и высота не вмещают

Помимо свойства overflow, есть ещё и overflow-x и overflow-y, отвечающие за переполнение по горизонтали и вертикали соответственно.

# Padding-border-margin

 $\bullet$ 

X

X

![](_page_7_Picture_7.jpeg)

![](_page_7_Figure_8.jpeg)

![](_page_7_Picture_9.jpeg)

**CO** 

 $\bullet$ 

# **padding**

до его содержимого.

Можно задать до 4 значений padding, которые будут по очереди

верхним, правым, нижним и левым отступом.

- Внутренние отступы элемента, поля. Расстояние от границы элемента
	-
	-
	-
- Также существуют свойства для отдельных сторон.

![](_page_8_Picture_17.jpeg)

ПРАВИЛО: Начиная сверху по часовой стрелке.

Если какое-то значение отсутствует, то значение берется из

противоположной стороны.

- padding-top
- padding-left
- padding-right
- padding-bottom

![](_page_9_Picture_5.jpeg)

# **padding**

## **margin**

Расстояние от границы элемента до другого элемента или края страницы.

Задаётся аналогично padding, до 4-ых значений, также есть значения

ВАЖНО! У двух стоящих друг над другом элементов margin-top

- 
- нижнего и margin-bottom верхнего эти значения не складываются, а схлопываются! То есть, расстояние между двумя этими элементами
- для 4-ех сторон: margin-top, margin-left, margin-right, margin-bottom.

будет равно большему из margin.

Если для блочного элемента прописать левый и правый margin в значении auto, то элемент станет по центру.

### **border**

Граница элемента border: border-style | border-width | border-color border-width - ширина границы border-color - цвет границы border-style - минимальное необходимое значение для задания границы. Тип границы.

# **border-style**

![](_page_12_Figure_1.jpeg)

![](_page_12_Figure_2.jpeg)

![](_page_13_Figure_0.jpeg)

### **Размеры элементов**

Если задать размеры элементу и посмотреть его в инспекторе объектов, то можно увидеть несоответствие.

Размеры по умолчанию рассчитываются следующим образом: Размеры + отступы + границы

### **Способ изменения размеров**

box-sizing: border-box

border-box - Свойства width и height включают в себя значения полей и границ, но не отступов (margin).

![](_page_16_Picture_0.jpeg)

### **Задание (чуть-чуть творческое)**

Используя все знания, сформировать карточки уроков. Например:

**Orders Received Orders Received** Έ 486 486 **Completed Orders** 351 **Completed Orders** 351

![](_page_17_Figure_4.jpeg)

# **Конец**

ПОСЛЕСЛОВИЕ

Давайте подведем итоги урока! Чему мы научились? Что мы использовали? К чему мы пришли?

![](_page_18_Picture_3.jpeg)

![](_page_18_Picture_5.jpeg)

![](_page_18_Picture_6.jpeg)

![](_page_18_Picture_7.jpeg)

![](_page_18_Picture_8.jpeg)